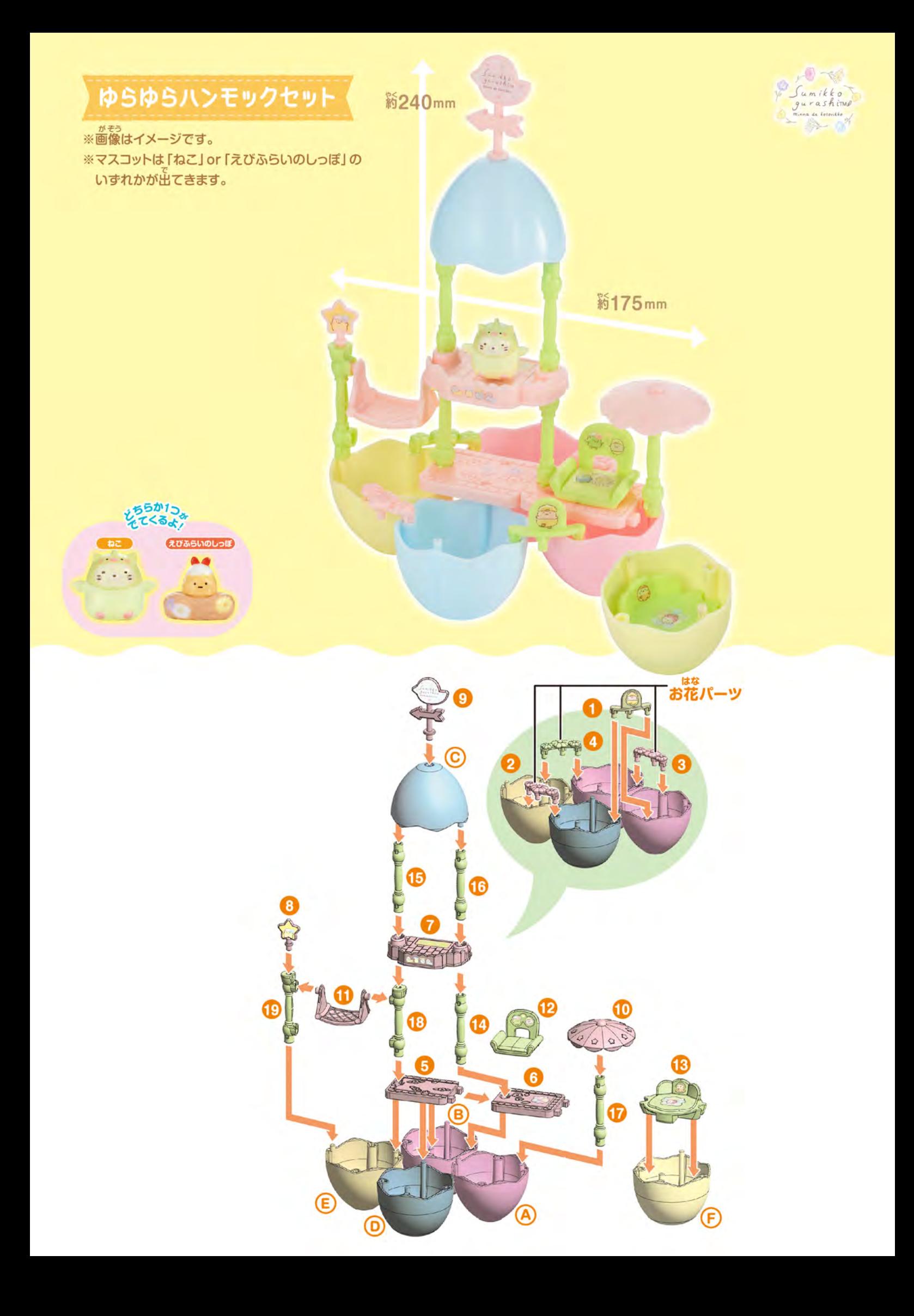

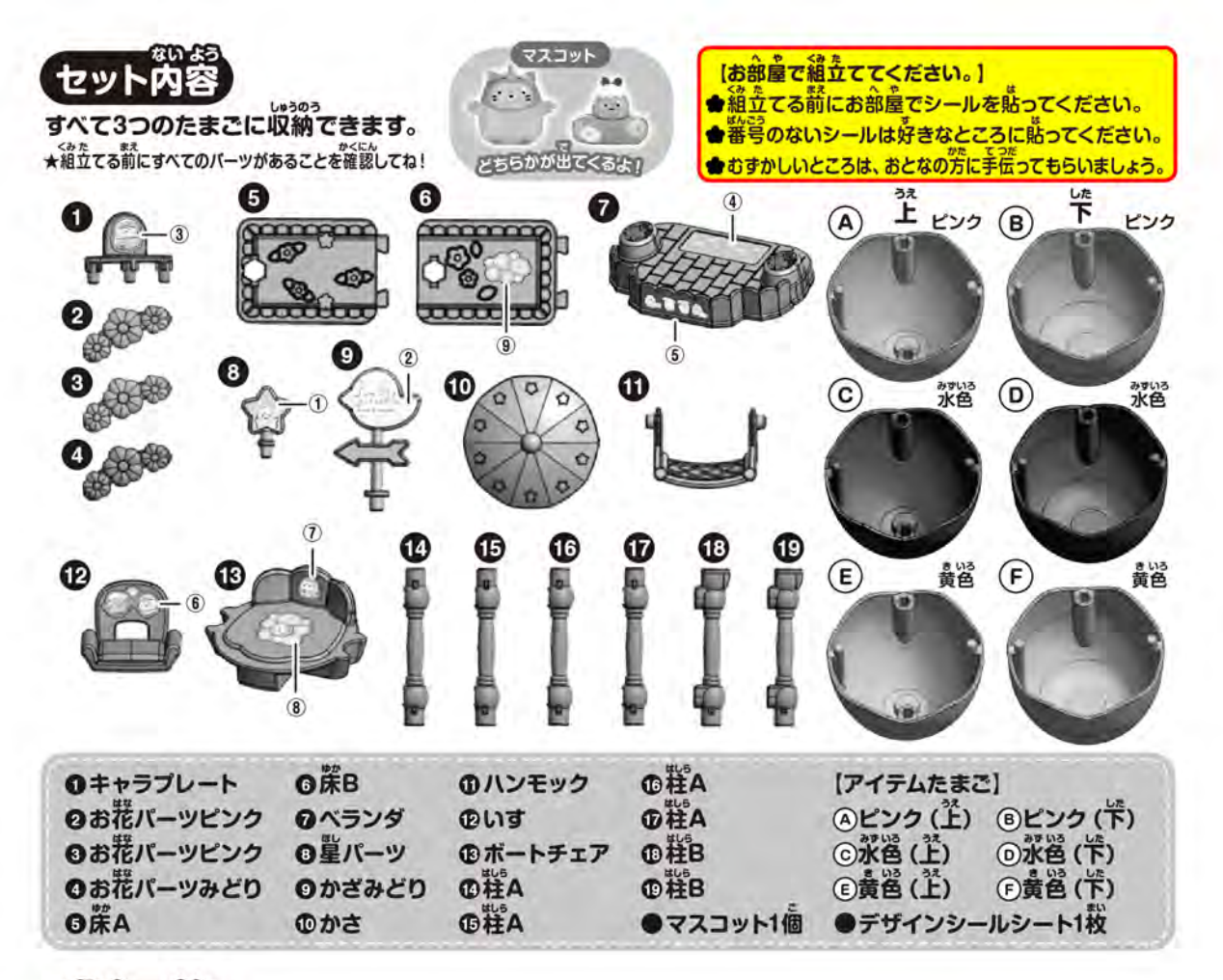

細立て方

①床の模様がつながるように 床回回を組立ててね。

セットしてね。

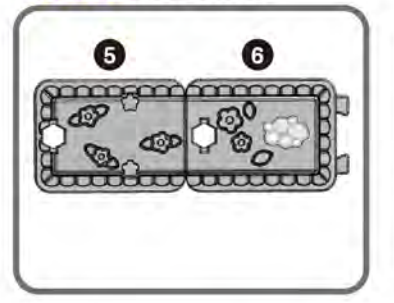

<mark>する<sup>韵禁</sup>があるよ。</mark>

D) ◑ Θ  $\Omega$ G OT G アイテムたまごの **るヒンを深の的笑 CD** にセットしよう!  $\mathbf{B}$ お話  $\vert$ B

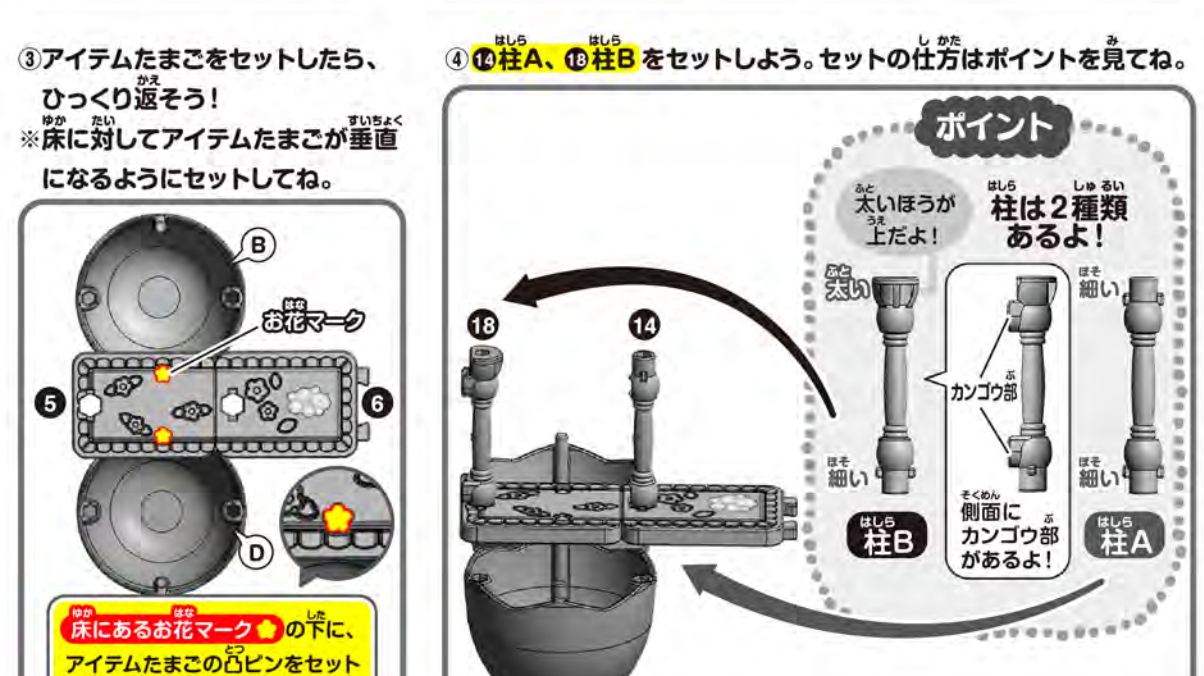

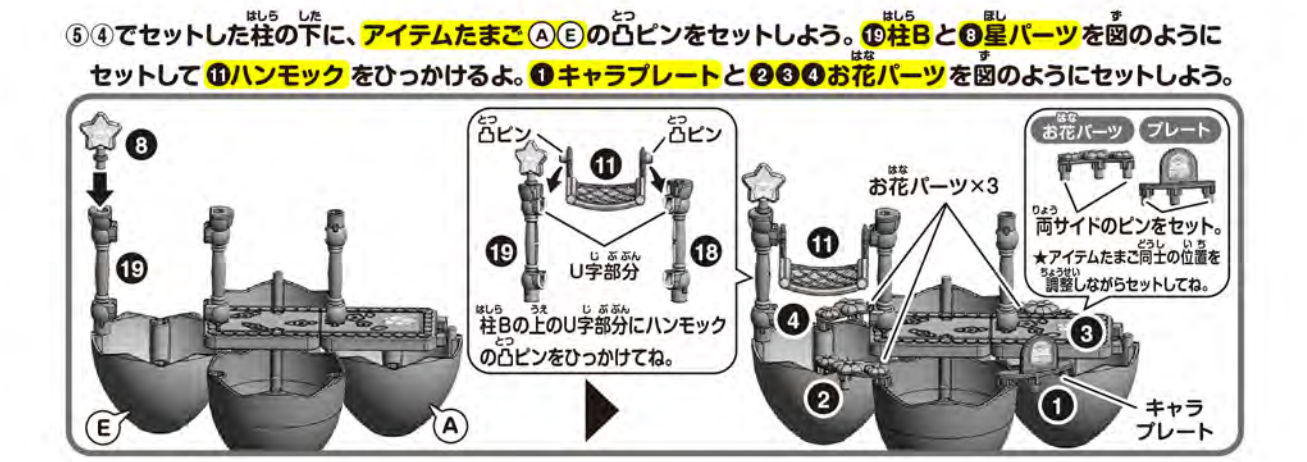

## ⑥<mark>ゑゔランダ、⑮⑯柱A、アイテムたまごⓒ、 ❹かざみどり</mark>を順番にセット。 **最後に完成した<mark>パラソル(@+@)</mark>をセットしてね。**

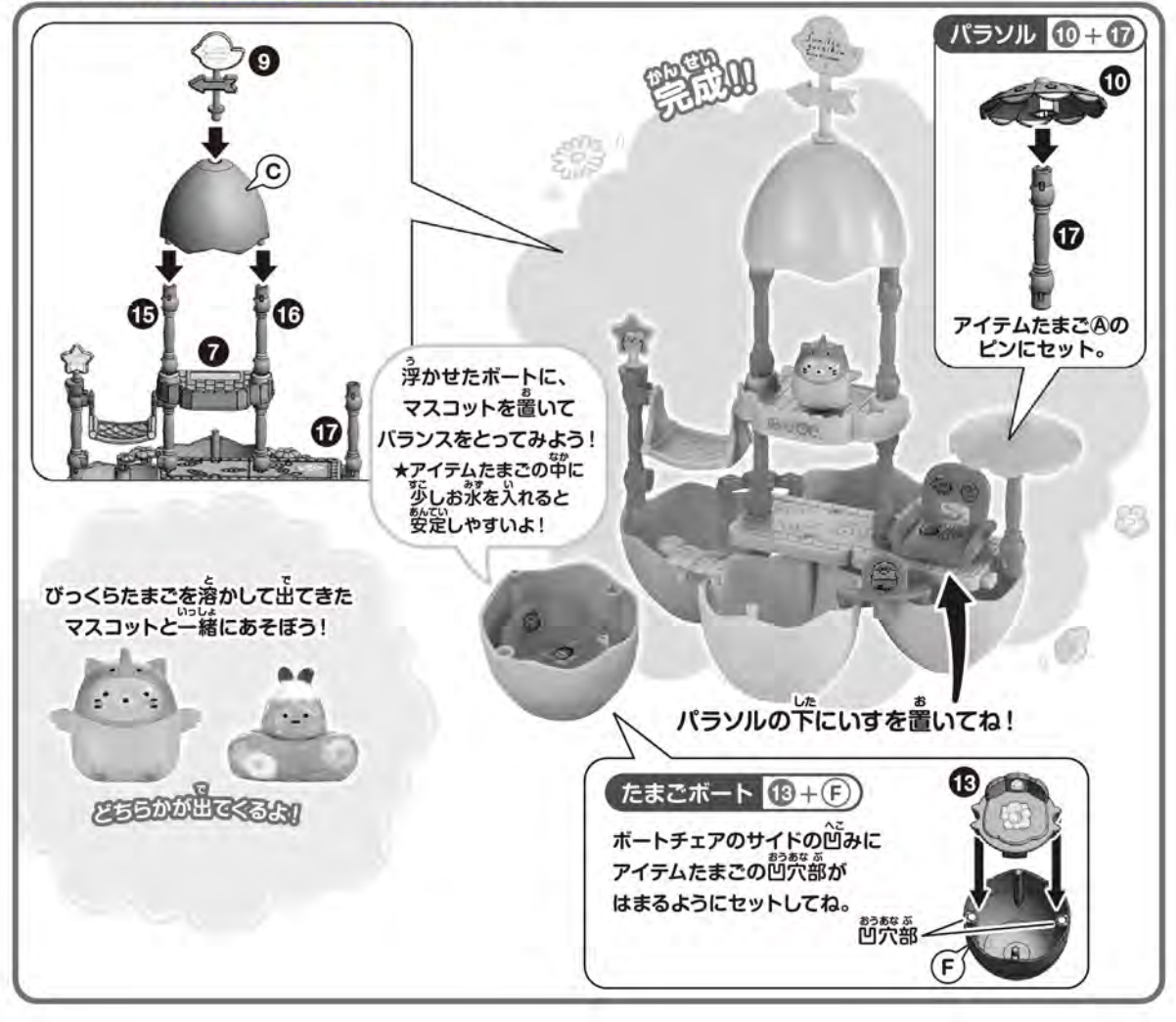

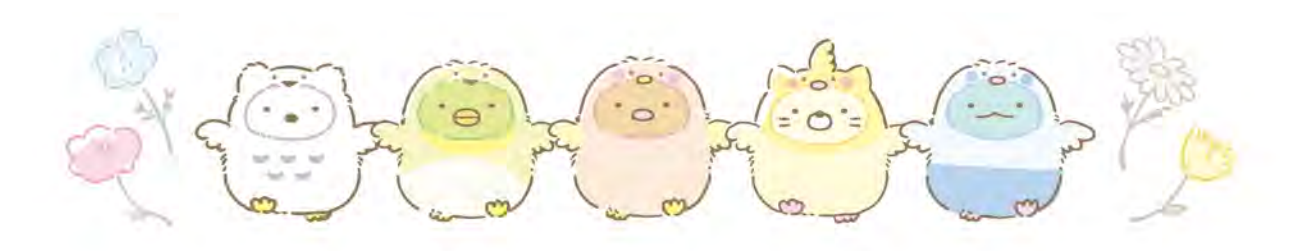

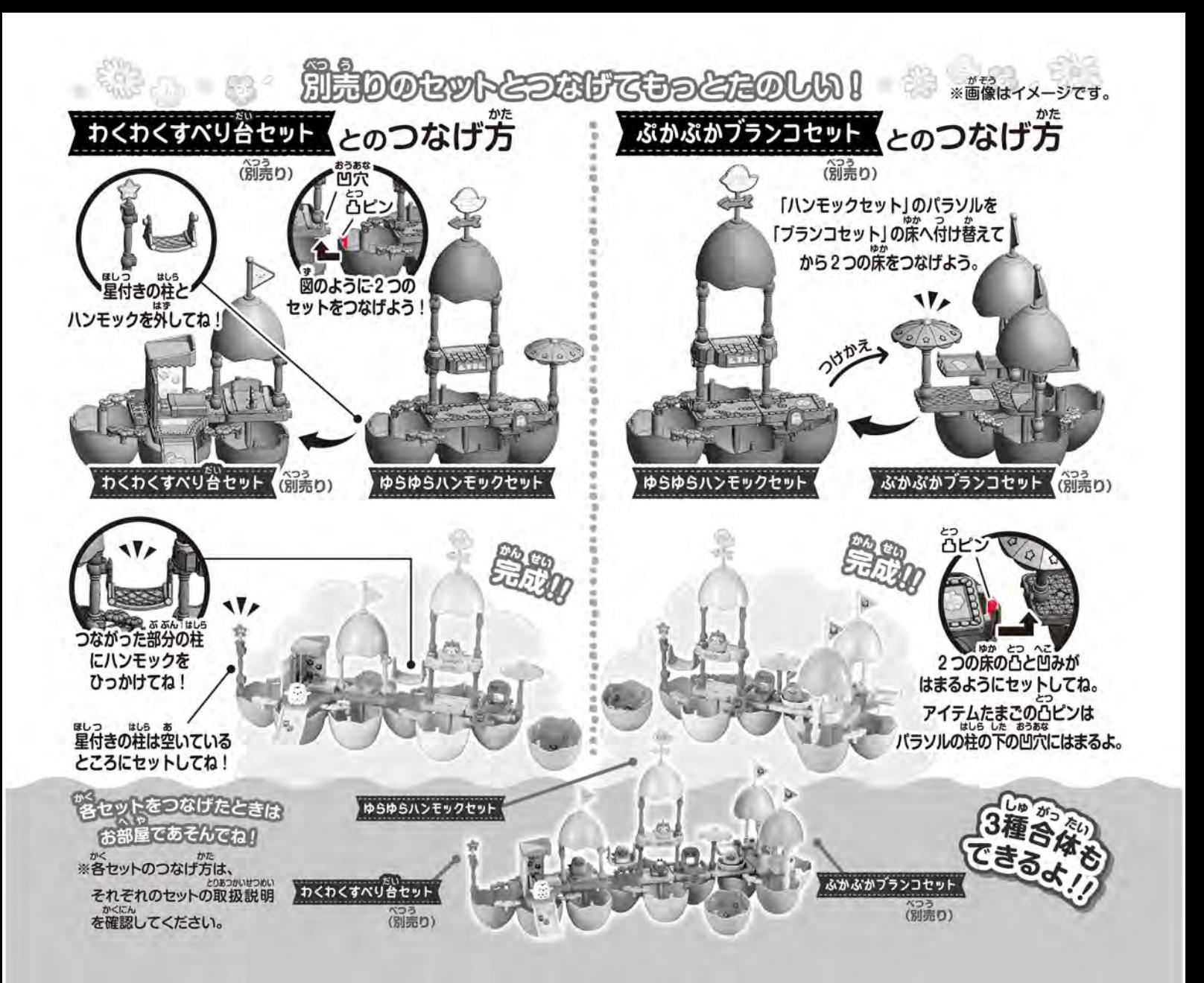

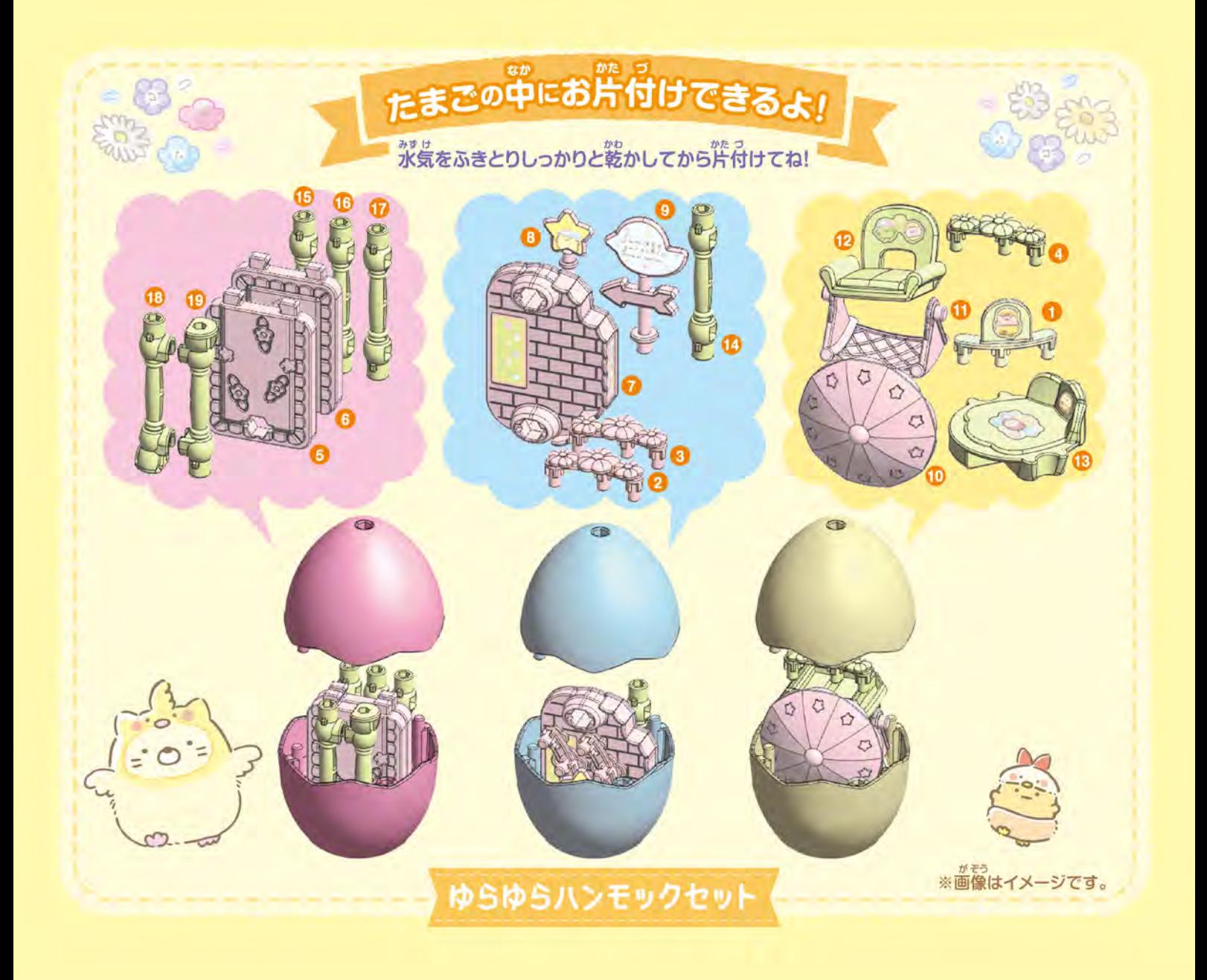

©2023 San-X Co., Ltd. All Rights Reserved.

がもう<br>※画像はイメージです。

## 保護者の方へ 必ずお読みください。

●小部品があります。誤飲・窒息の危険がありますので、3才未満のお子様には絶対に与えないでください。●可動部分・取付部分のスキマには指などを入れないでください。はさまれてけがをする恐れがあります。●本品は入浴剤です。なめたり、投げたり、入浴以外の目的にご使用にならないでください。あこまれてけがをする恐れがあります。●本品は入浴剤です。なめたり、投消たり、入浴以外の目的にご使用にならないのでください。●使用中や使用後、皮膚に発疹、発赤、かゆみ たどい。しょうなど、用法用量を超えた使用をしないでください。●循環式の浴槽には対応しておりません。また、ヒノキや大理石の浴槽でのごと、用法用量を超えた使用をしないでください。●循環式の浴槽には対応しておりません。また、ヒノキや大理石の浴槽でのご使用は、その特性が失われることがありますので、おやめください。●開封後はすぐにお使いください。●高温・多湿の場所には保管しないでください。ご便用は、その特性が失われることがあります。ただし、つけ |HU毎里かシないご洗濯物なこに出かやる場合かめりますのここ注意ください。●マスコットやアイテムだまご、ハーツには入浴剤の普りか移る場合もあります。●細かいパーツが含まれます。入浴後はマスコットやアイテムたまご、パーツをお風呂の中に放置しないでください。排水溝に詰まるなど思わぬ事故のもととなります。●マスコットはタオルなどで強くこすると色が移る場合があります。●マスコットを樹脂製のソファ<br>|に詰まるなど思わぬ事故のもととなります。●マ

–、おい。。<br><使用上の注意>●可動部分・取付部分を無理な方向に強く引っ張ったり、曲げたりしないでください。●袋、外箱は梱包材ですので、開封後は<br>すぐに捨ててください。●浴室乾燥機などの熱で変形する場合がありますので浴室内での保管はお控えください。●シールは粘着面が濡れて いると貼りつかなくなるため、浴室外で製品に貼ってください。●はがれやすくなるため、シールは急な曲面や凹凸のある面に貼らないでください。●シールは粘着面が濡れて製品に貼ってください。●はがれやすくなるため、浴室外で製品に貼ってください。●はがれやすくなるため、浴室外で製品に貼ってください。<br>い。●アイテムたまごの中には、セット内容以外のものを一緒に入れないでください。破損の原因になります。●別売りのセットとつなげたときは、重くなり危険な